## タブレット端末についての Q&A

- 1.タブレットのセキュリティはどうなっていますか?
	- →タブレット端末本体には、個人情報は保存しないようになっています。作成した情報は、丹波 市教育委員会のサーバ、または Google Workspace 内に保存されます。また、ウイルス対策ソフ トをインストールしています。不正サイトへのアクセスは、フィルタリングソフトにより接続 できないようになっています。なお、教育委員会のネットワークについては、不正なアクセス を検知し、自動的に通信を遮断するサイバー攻撃対策システムを導入しています。さらに、学 習に不要な機能については、機械的に使用制限をかけています。
- 2.フィルタリングはどのような設定になっていますか。
	- →フィルタリングにより、ゲームや違法なサイトへの接続はできないようにしています。主 にブロックするサイトは、下記の通りです。
	- ・成人向けのサイト ・漫画 ・オークション ・チャット ・SNS ・ウェブメール
	- ・商品やサービスを売買するサイト ・出会い系サイト ・違法薬物のサイト ・掲示板
	- ・商品やサービスのオンラインストア ・オンラインストレージ ・ギャンブルサイト
	- ・フリーウェアやシェアウェアのダウンロードサイト ・犯罪を助長するサイト
	- ・ファイル共有サイト ・ゲームサイト ・テロリズムに関するサイト
- 3.自宅の Wi-fi 機器接続がうまくいかない。パスワードが分からない。
	- →接続方法については、「家庭でのインターネット接続方法について」をご覧ください。ま た、パスワードは、おおむねルーター背面に「Key」「暗号化キー」「ネットワークキー」 「PIN」などと表示されています。どうしてもうまく接続できない場合は、3月1日(月) に担任にお知らせください。

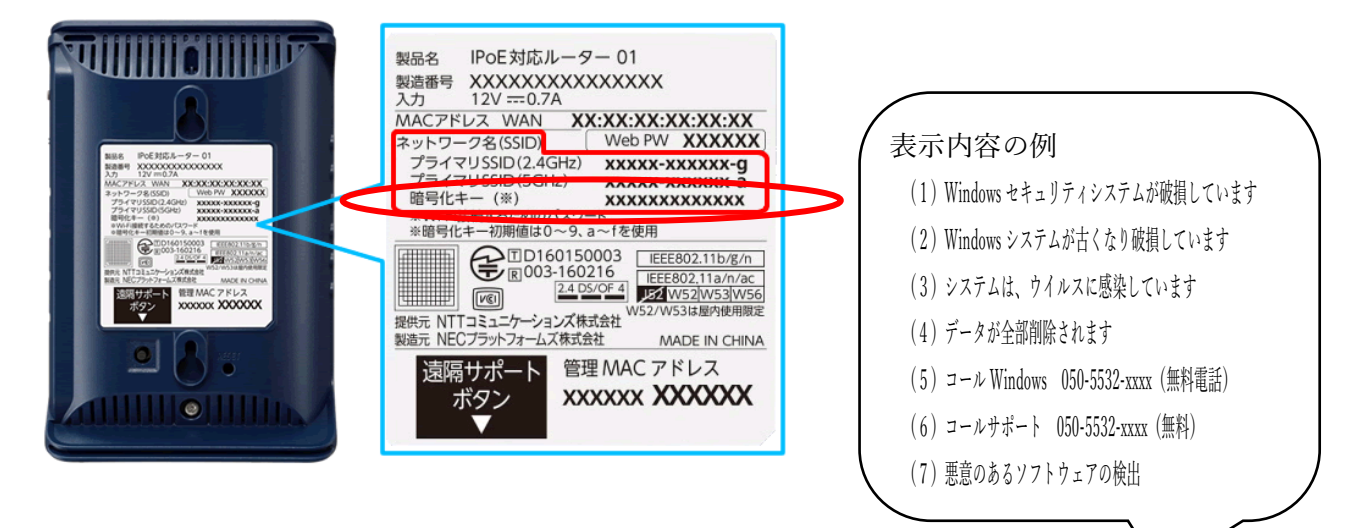

- 4.突然警告の画面になり、警告音が出た。
	- →「サポート詐欺と呼ばれる」詐欺です。市内の学校でも実際にあったようです。上のような画 面が表示され、警告音が鳴り響いたとしても、その時点では何も問題はありません。決して画 面に表示されている電話番号に電話をかけず、操作を何も行わずに情報端末を再起動してくだ さい。再起動が難しい場合には、電源ボタンを長押しして電源を切ってください。